## *modulo* **Vendite (Listini,Offerte,Ordini)**

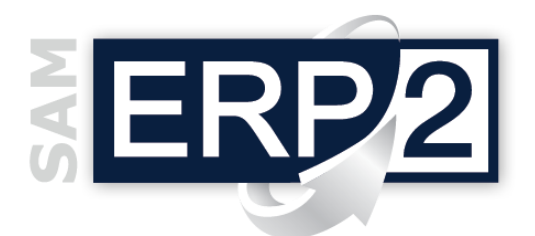

Area 03 – COMMERCIALE

Il modulo "Vendite" consente di gestire i **listini** dei prodotti, i **prezzi** e le **condizioni di vendita** applicate per ogni singolo **articolo**, le condizioni di fornitura **concordate con** i diversi **clienti**; gli importi vengono così proposti in automatico nella compilazione delle **offerte,** negli **ordini di vendita** (*commesse*), negli **interventi** di assistenza (costi dei **ricambi**), nei **DDT** (se richiesto), e nelle **fatture**.

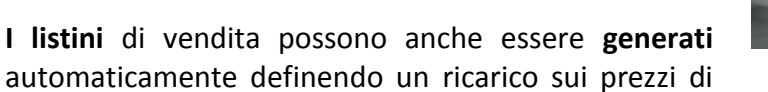

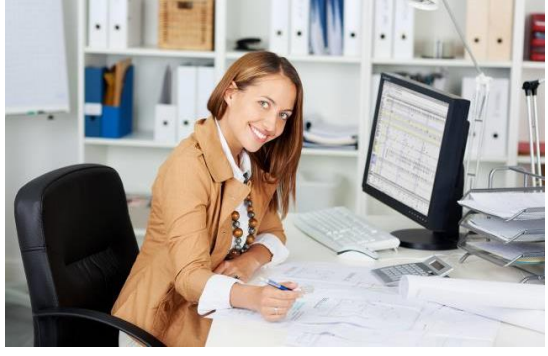

acquisto dei listini dei **fornitori**, oppure estraendo ad esempio i soli componenti soggetti ad usura dalle **distinte basi** (listini **ricambi**), o da altri listini di vendita; su tutti i listini possono essere eseguiti **aggiornamenti** automatici filtrati (in % o in €uro).

Gli **sconti** possono essere applicati con diverse metodologie: **specifici** sui singoli articoli, **generali**  su tutto un listino, per **categorie** associate alle classi degli articoli, per **quantità**, per **importo**, **al cliente su ogni singolo listino**, **globale su ogni singolo cliente**, ecc.

In fase di inserimento di una riga d'ordine è possibile visualizzare, per ogni articolo, la **giacenza di magazzino**, la **disponibilità**, la lista degli **ultimi movimenti** con i prezzi, i valori di carico e le **quotazioni e condizioni** applicate dai diversi fornitori; l'operatore può così immediatamente sapere se è necessario un acquisto o ordine di produzione nel caso la disponibilità non sia sufficiente, o se è opportuno offrire un articolo **alternativo compatibile** nel caso non sia possibile consegnare in tempo quello richiesto.

Gli ordini possono essere generati anche utilizzando le **descrizioni in lingua estera** e gli **importi in valuta**, mentre la gestione automatica del **fido** concesso ad ogni cliente avverte l'operatore quando l'importo dell'ordine è maggiore del fido **residuo**. Per ogni ordine è possibile definire un **piano di pagamenti personalizzato**: indicando ad esempio un importo alla conferma, importi corrispondenti agli avanzamenti dell'ordine, l'importo al saldo ed al collaudo.

La **conferma** di un ordine comporta l'**impegno** delle merci, il **lancio in produzione** e/o la notifica al cliente dell'avvenuta **accettazione** (il documento può essere **inviato** automaticamente **via mail o fax**); l'ordine può inoltre essere trasformato in "**fattura pro-forma**", con possibile generazione guidata dei **'packing list'** direttamente dalle stesse righe d'ordine.

Gli ordini di vendita, detti anche "**commesse**", vengono utilizzati anche da chi esegue **lavorazioni per conto terzi** (quando le merci non arrivano da fornitori ma dagli stessi clienti): in questi casi le righe d'ordine contengono gli articoli ricevuti che devono essere lavorati ed è il magazzino delle **merci in c/lavoro** che viene caricato e scaricato automaticamente.

Oltre alle condizioni generali (pagamento, trasporto e consegna, ...) l'ordine riporta anche l'**agente**  collegato al cliente o alla zona, predisponendo i dati per il successivo calcolo delle **provvigioni**.

Ogni O.V. viene inoltre collegato in automatico a tutte le attività che fanno riferimento alla commessa: *ordini di produzione, DDT, fatture, packing List, interventi di assistenza, ordini di riparazione, ecc*. Le funzioni di "contabilità analitica" possono così raggruppare **tutti i costi** ed effettuare i calcoli dei **margini di vendita reali** (margini di contribuzione) per ogni commessa.

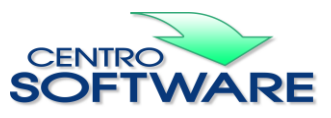